# **Specification Formalisms**

#### **CS60030 FORMAL SYSTEMS**

### **PALLAB DASGUPTA,**

**FNAE, FASc, A K Singh Distinguished Professor in AI, Dept of Computer Science & Engineering Indian Institute of Technology Kharagpur Email: pallab@cse.iitkgp.ac.in Web: http://cse.iitkgp.ac.in/~pallab**

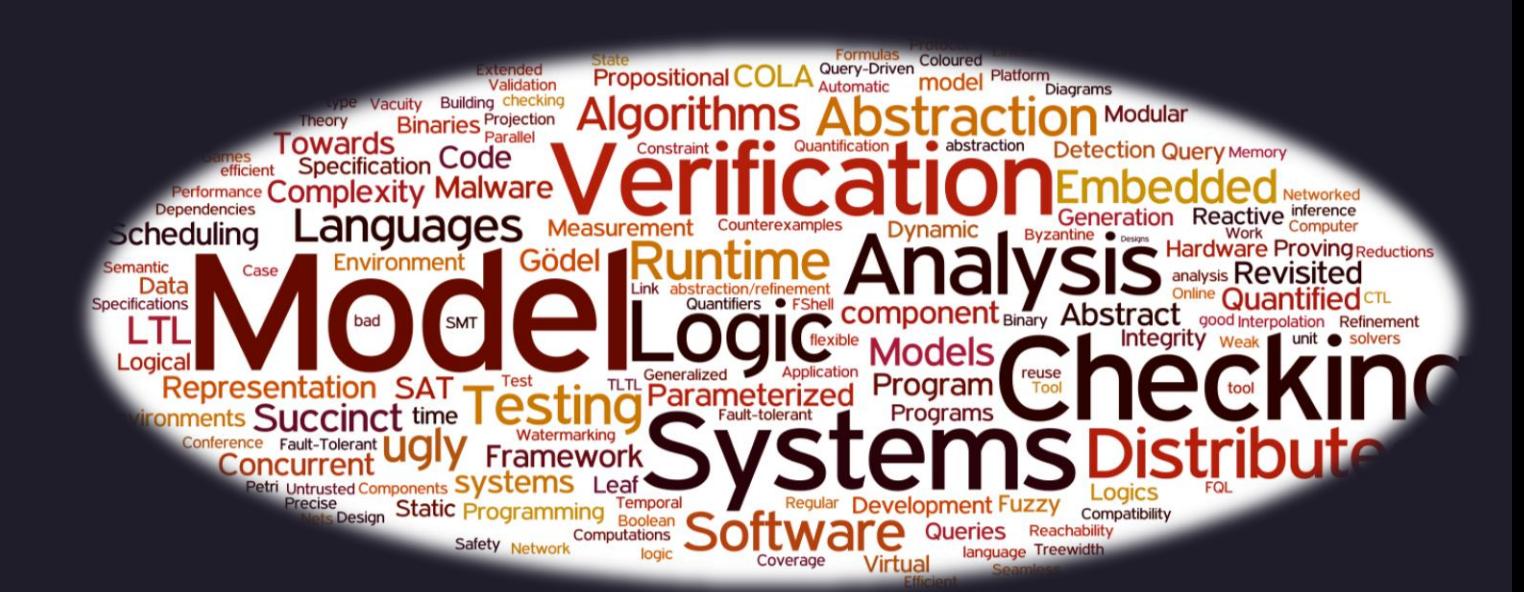

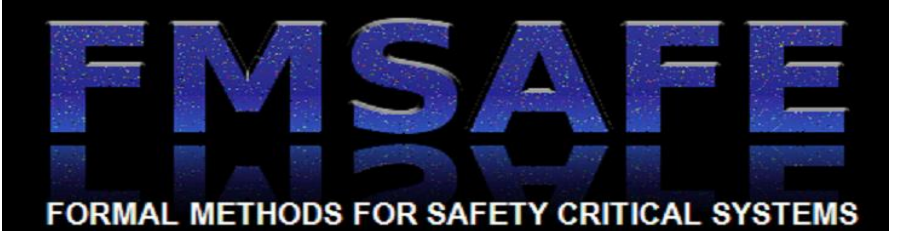

**INDIAN INSTITUTE OF TECHNOLOGY KHARAGPUR**

# **Why do we need "temporal" logic?**

**Propositional Logic**

• *Boolean formulas*

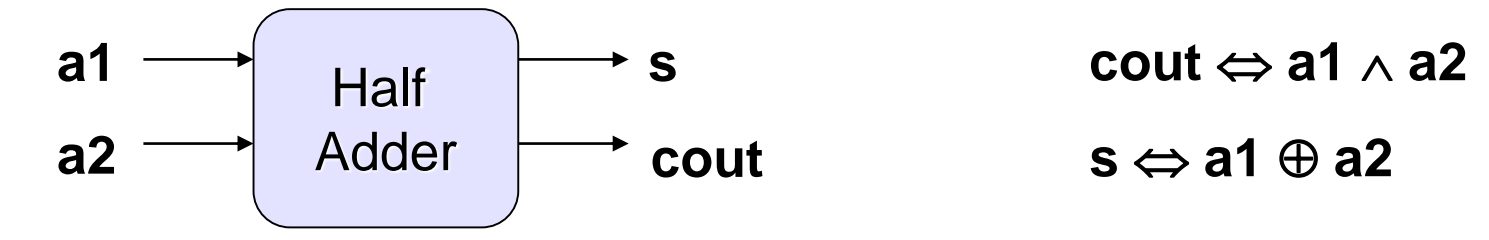

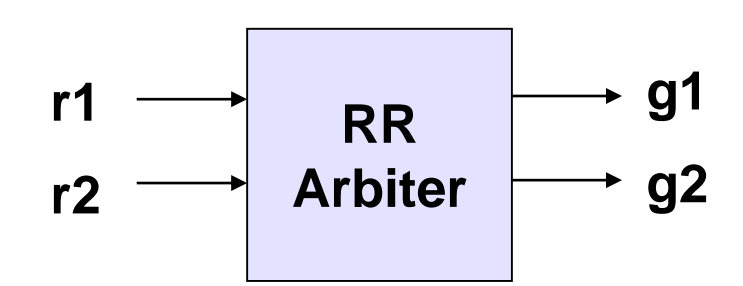

**Temporal Logic**

- **Properties span across cycle boundaries**
- **Consider a property of a two way round-robin arbiter** 
	- *If the request bit r1 is true in a cycle then the grant bit g1 has to be true within the next two cycles*

### **What does "temporal" mean?**

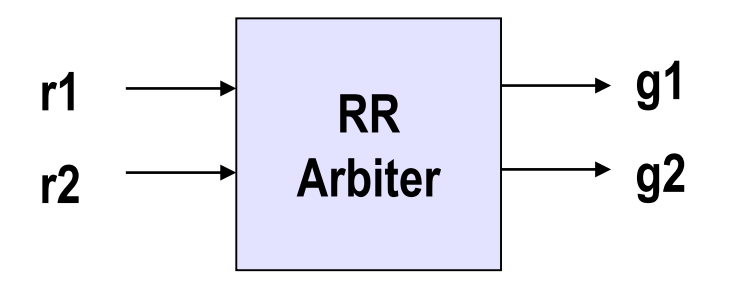

*If r1 is true in a cycle then g1 has to be true within the next two cycles*

#### **Temporal worlds**

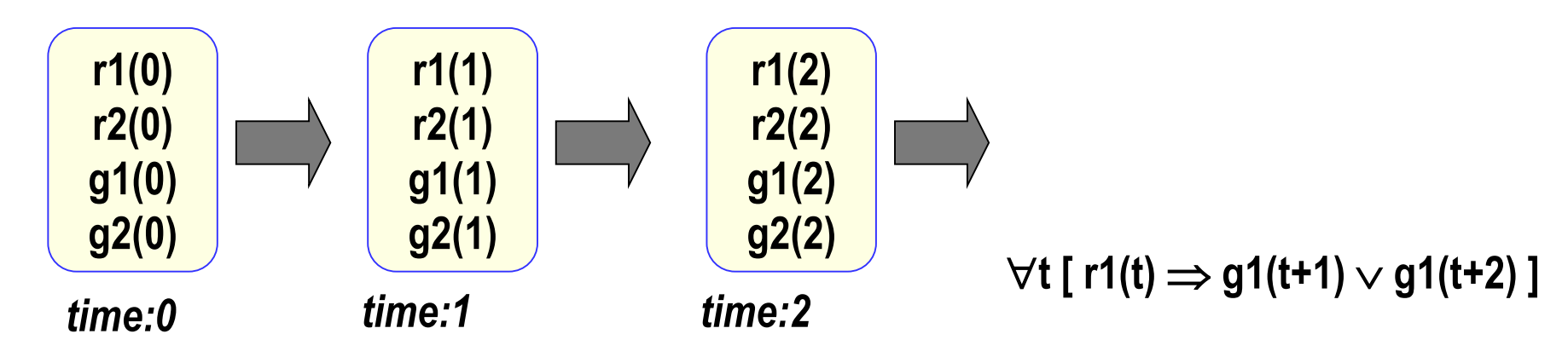

**In** *propositional* **temporal logic, the time variable t is implicit.**

• **For example, we may write:**

*always r1*  $\rightarrow$  *(next g1) or (next next g1)* 

### **INDIAN INSTITUTE OF TECHNOLOGY KHARAGPUR**

# **Temporal Operators**

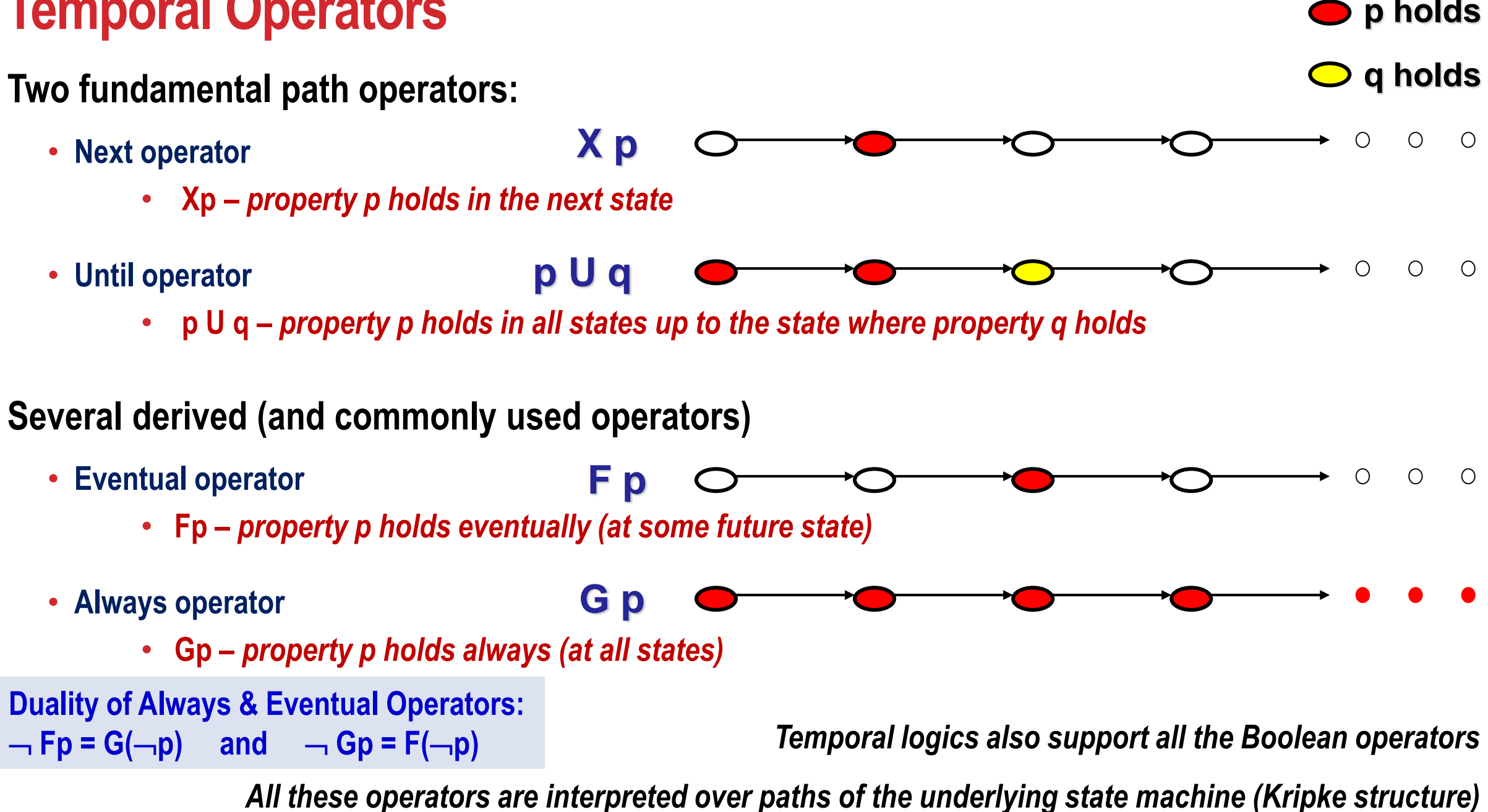

# **Nesting of Temporal Operators**

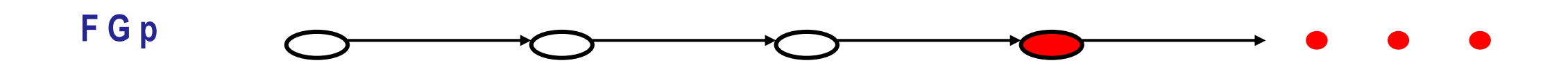

**Along the path there exists a state from which** *p* **will hold forever**

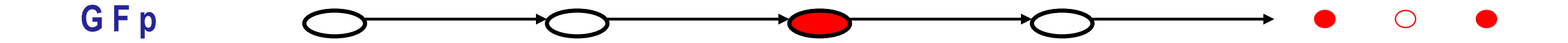

**Along the path for all states there will eventually be some state where** *p* **holds alternatively**

**Along the path p will hold** *infinitely often*

# **Transition Systems (Kripke Structure)**

**K = (AP, S, S<sup>0</sup> , T, L)**

- **AP is a set of atomic propositions**
- **S is a set of states**
- **S<sup>0</sup> is a set of initial states**
- $T \subseteq S$  X S, is a *total* transition relation
- **L: S** →**2 AP is a labeling function**

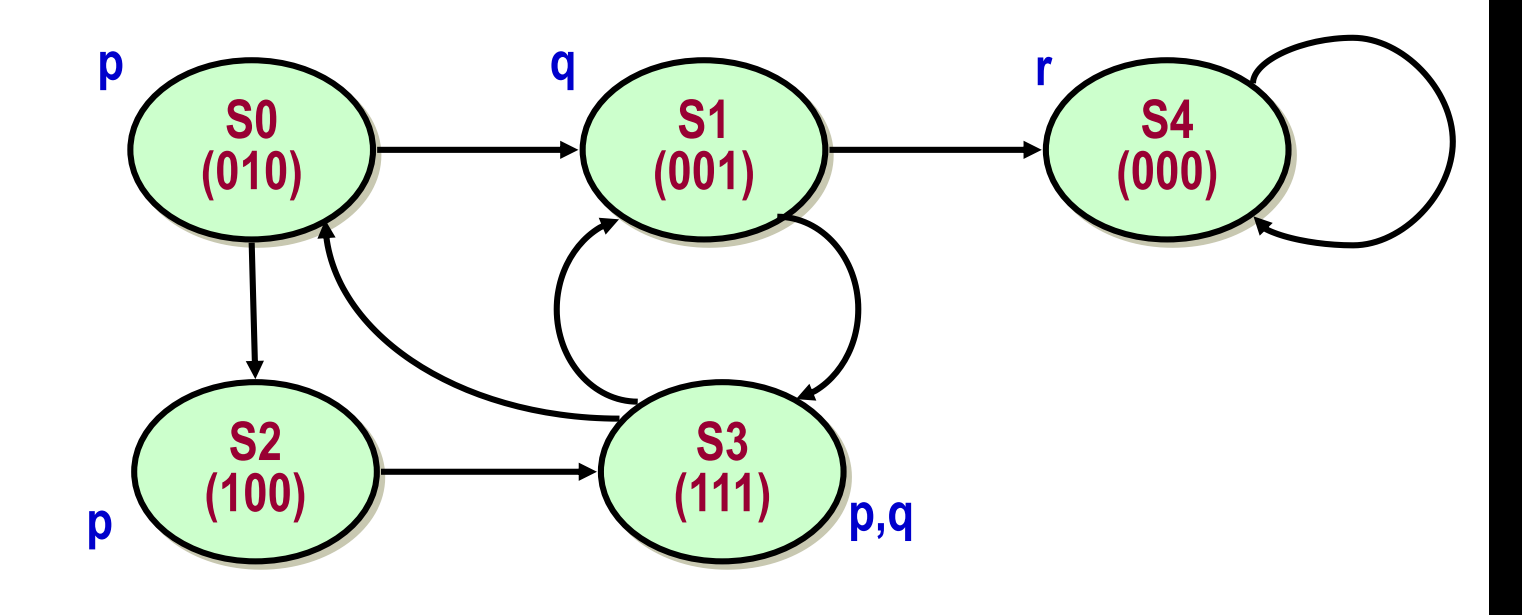

### **Path**

A path  $\pi$  = n0, n1, … in a Kripke structure, K = (AP, S, S<sub>0</sub>, T, L), is a sequence of states such that  $\forall$ k, (n<sub>k</sub>, n<sub>k+1</sub>)  $\in$  T

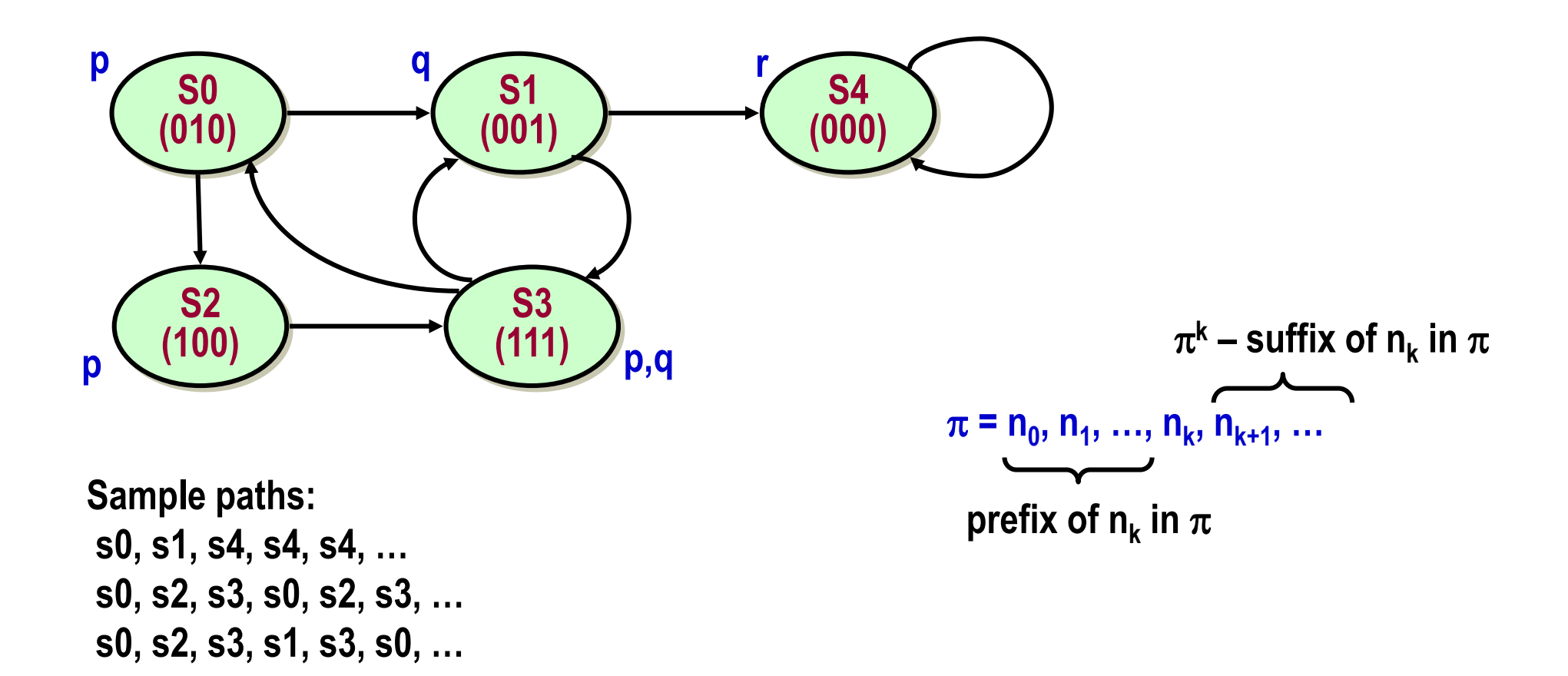

# **Linear Temporal Logic (LTL)**

**Syntax:**

- **Given a set, AP, of atomic propositions:**
	- **All Boolean formulas over AP are LTL properties, and**
	- **If** *f* **and** *g* **are LTL properties, then so are f, X f, and f U g**

**Semantics:**

- A Kripke structure K models a LTL property g (denoted as K  $|=$  g) iff for every path  $\pi$ , which starts at some **initial state of K,**  $\pi$  **|= g**
- **This means that the property does not hold on K if there is any path in K which refutes the property**

# **Examples**

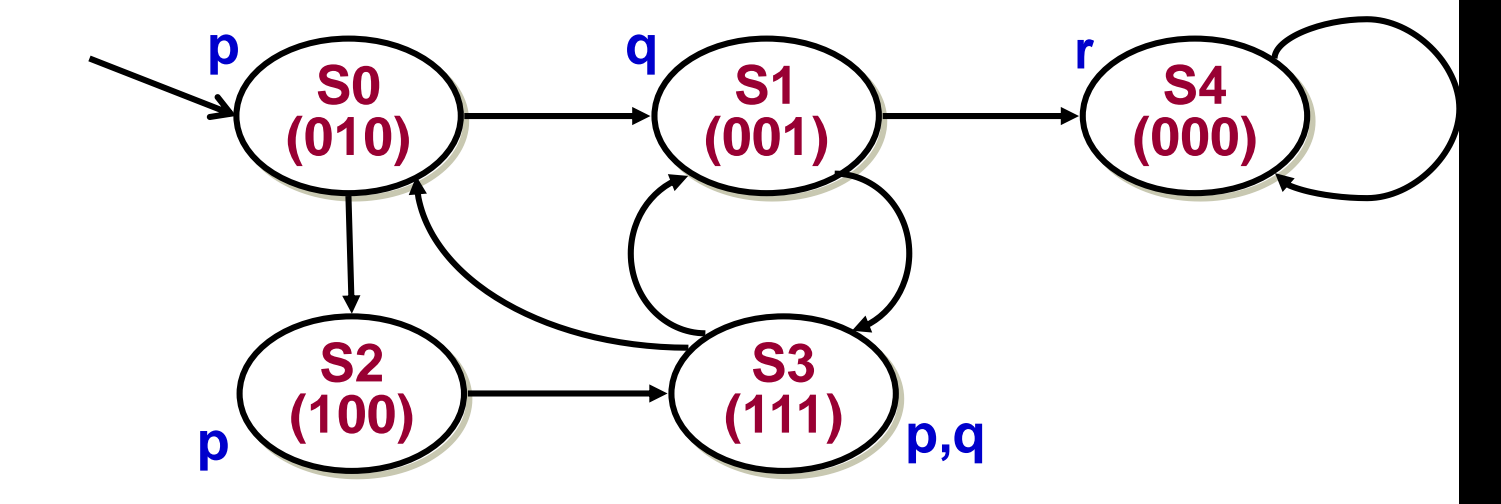

**The property pUq holds**

**The property Fq holds**

**The property GFq does not hold**

• **Counterexample trace: s0, s1, s4, s4\***

**The property p U (qUr) does not hold**

• **Counterexample trace: s0, s2, s3, s0, (s2, s3, s0)\***

# **Path Quantifiers**

**A** 

**" for all paths … "**

**E** 

**" there exists a path … "**

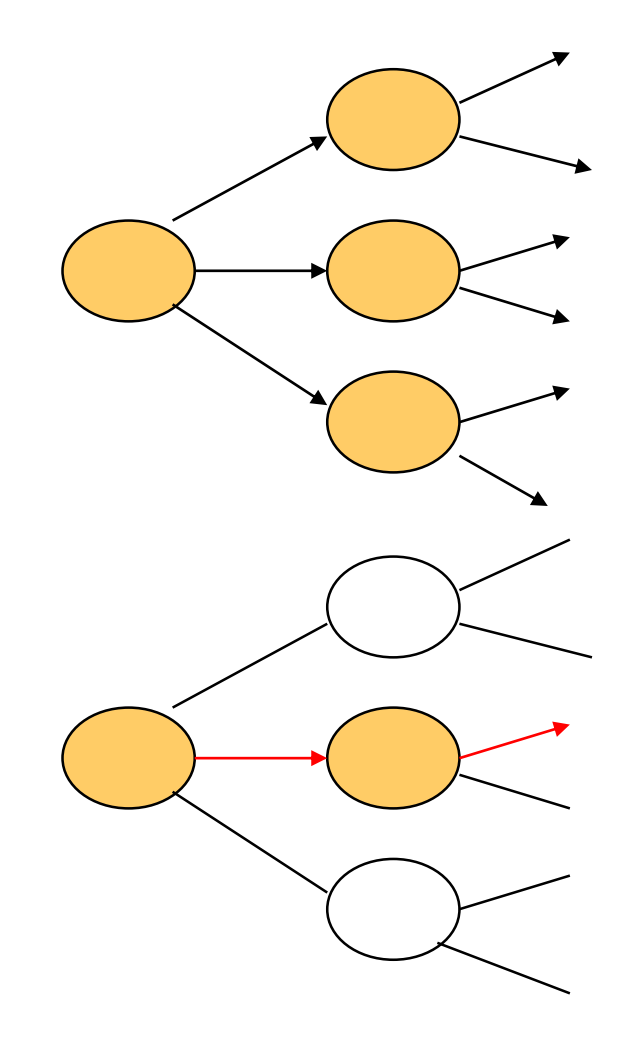

**Used to specify that all of the paths or some of the paths starting at a particular state have some property**

# **Branching Time Logic**

**Branching time paradigm:**

• **Interpreted over computation trees, not linear traces**

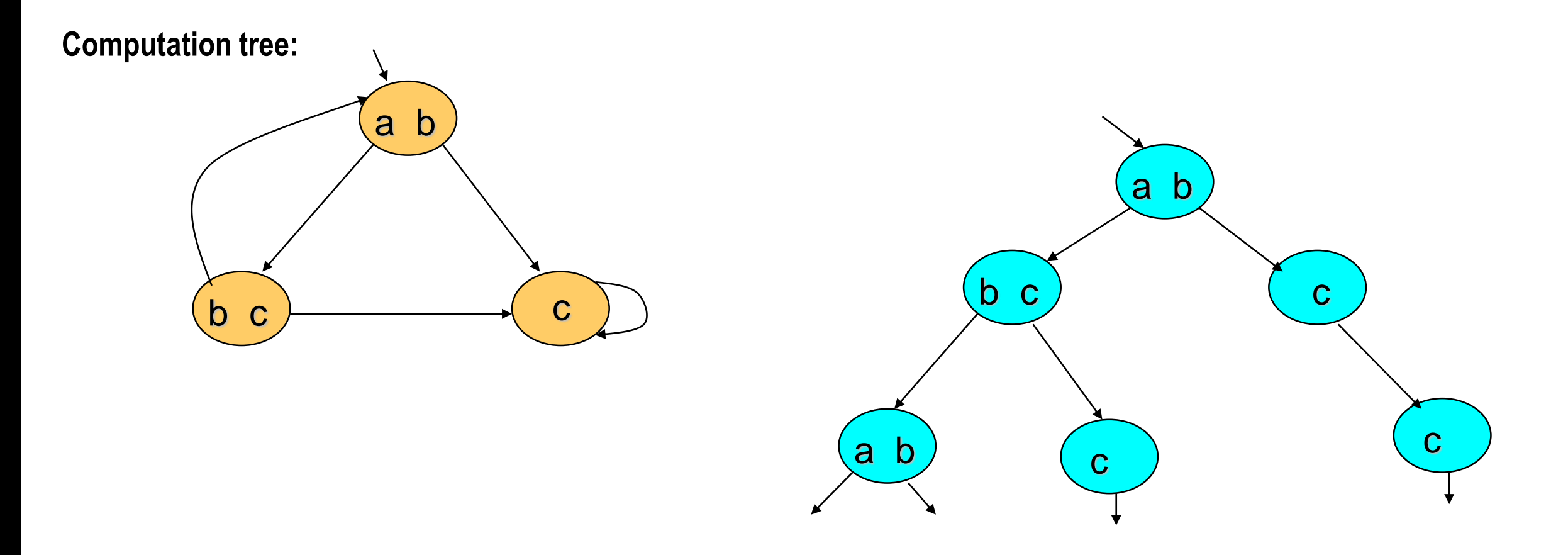

# **Universal Path Quantification**

**AX** *p*

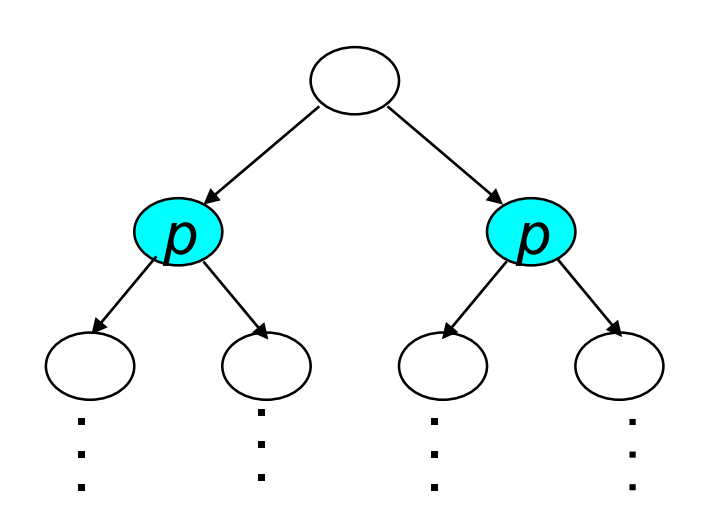

**In all the next states** *p* **holds**

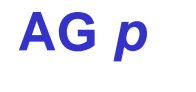

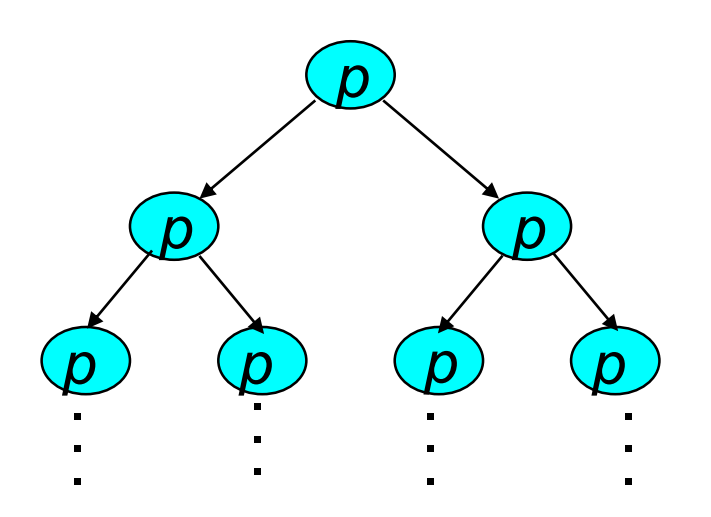

#### **Along all the paths** *p* **holds forever**

# **Universal Path Quantification**

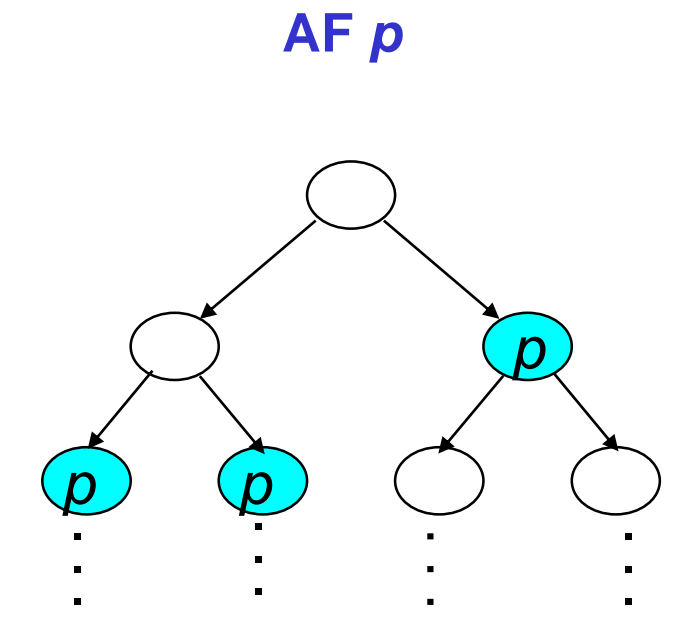

**Along all the paths** *p* **holds eventually**

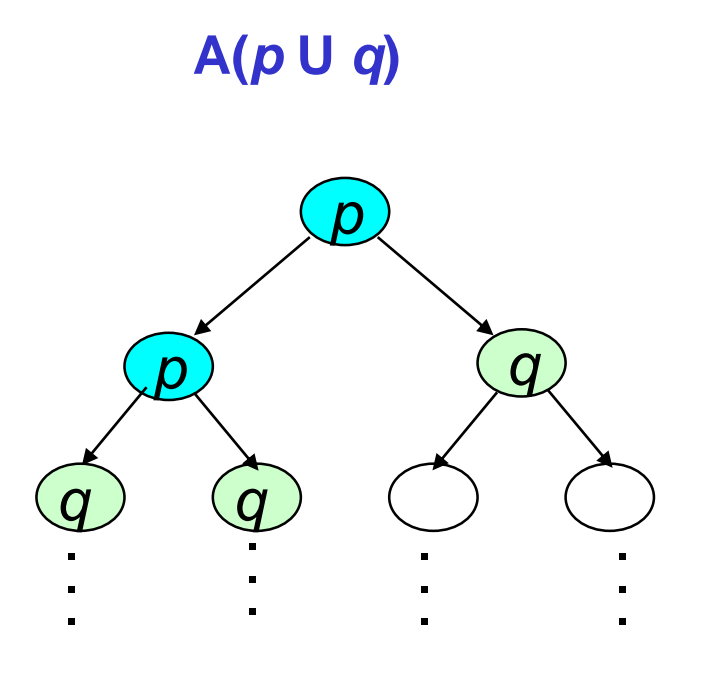

**Along all paths** *p* **holds until** *q* **holds**

# **Existential Path Quantification**

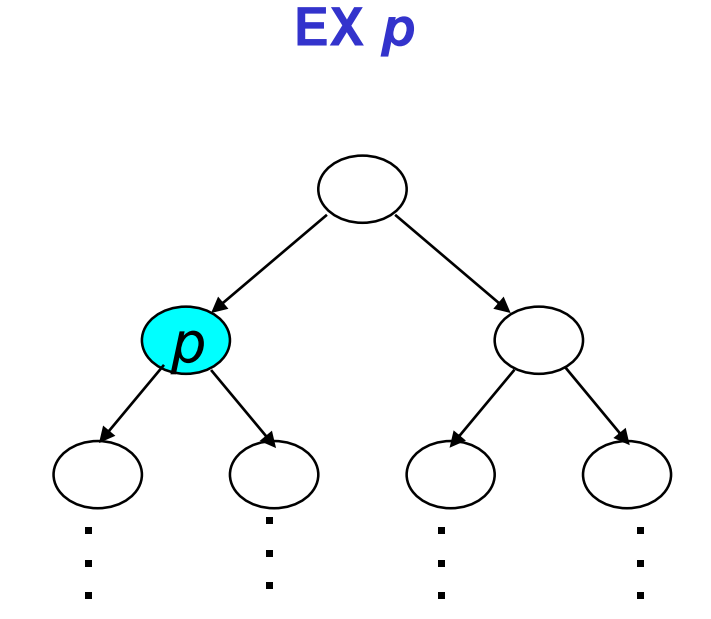

**There exists a next state where** *p* **holds**

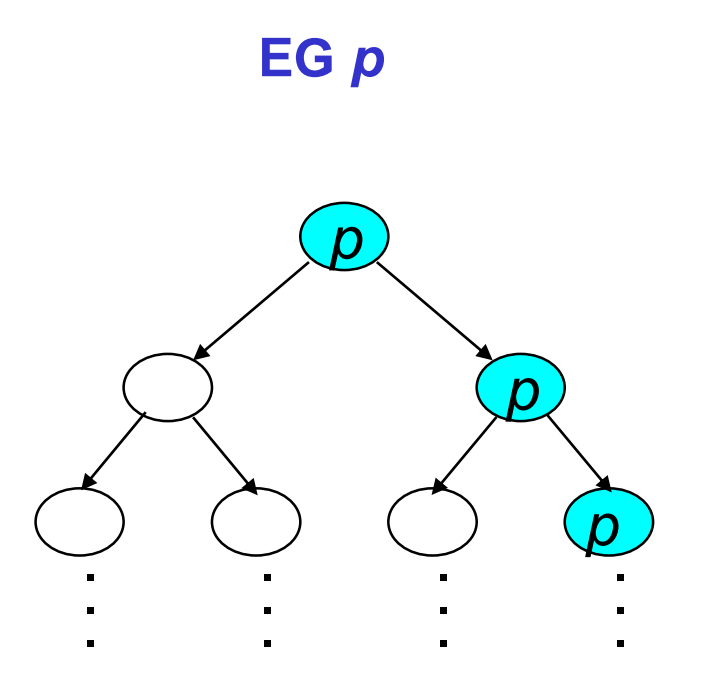

**There exists a path along which**  *p* **holds forever**

# **Existential Path Quantification**

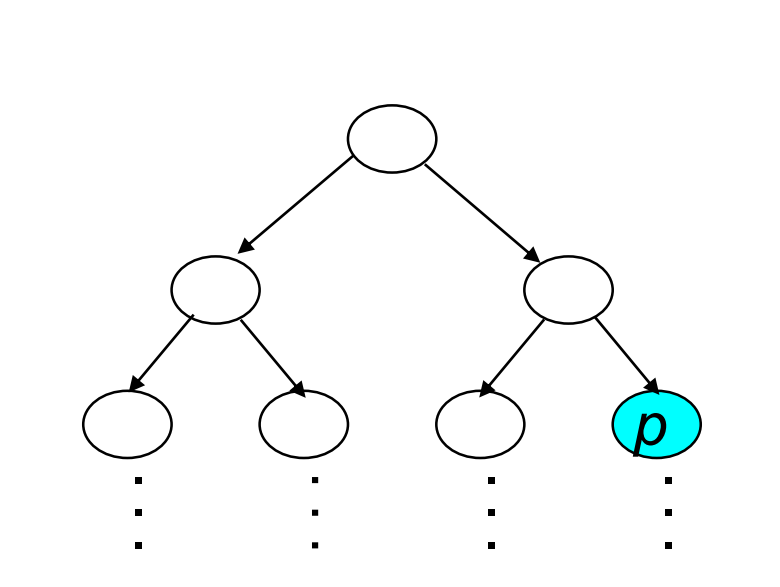

**EF** *p*

**There exists a path along which** *<sup>p</sup>* **holds eventually** . . . . . . . . .

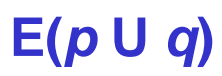

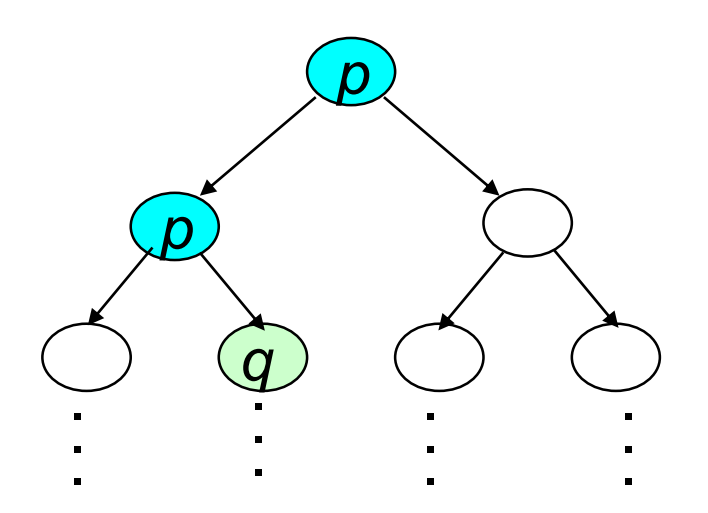

**There exists a path along which** *p* **holds until** *q* **holds**

# **Computation Tree Logic (CTL)**

### **Syntax:**

- **Given a set, AP, of atomic propositions:**
	- **All Boolean formulas over AP are CTL properties, and**
	- **If** *f* **and** *g* **are CTL properties, then so are f, f**∧**g f**∨**g AXf, EXf, A[fUg] and E[fUg]**
- **We also have derived properties like EFg, AFg, EGf, and AGf**

#### **Semantics:**

- **The property Af is true at a state s of the Kripke structure, iff the path property f holds on all paths starting at s**
- **The property Ef is true at a state s of the Kripke structure, iff the path property f holds on some path starting at s**

# **Nested Properties in CTL**

### **AX AG p**

**" from all the next states p holds forever along all paths "**

### **EX EF q**

**" there exists a next state from which there exists a path to a state where q holds "**

### **AG EF r**

**" from any state there exists a path to a state where r holds "**

# **Example:** *Analyzing Request and Grants*

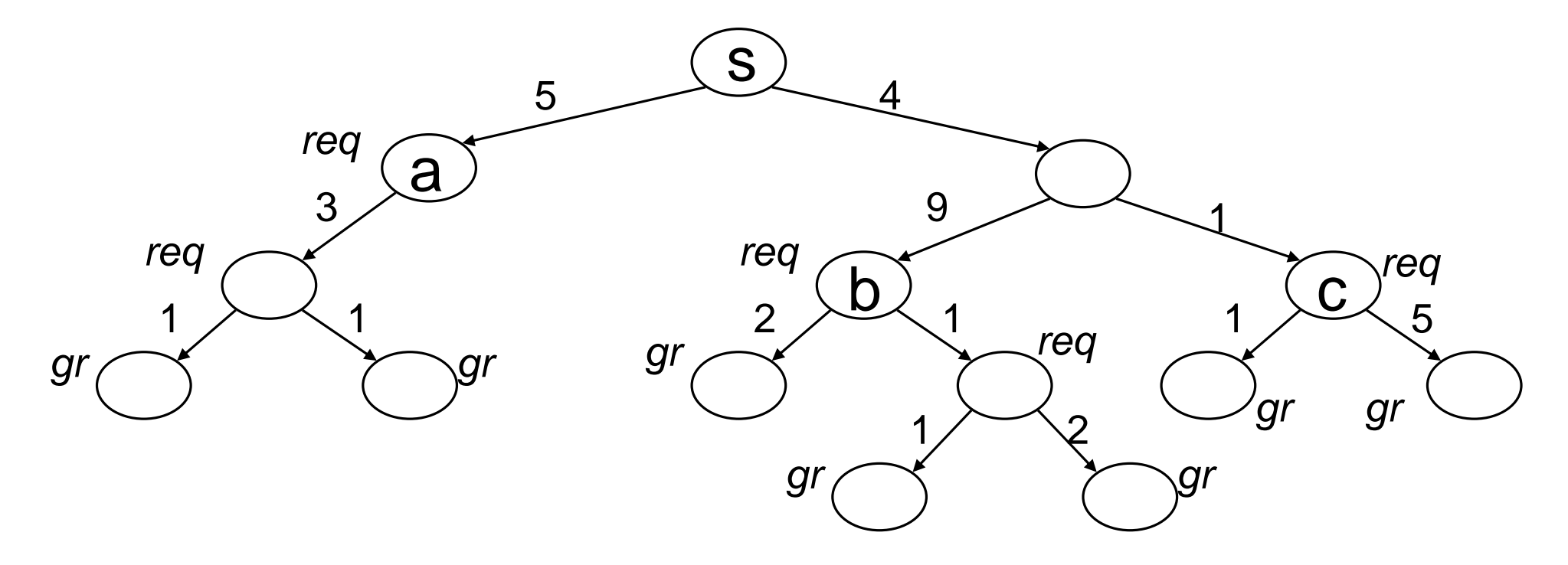

**From s the system always makes a request in future:** *AF req* **All requests are eventually granted:** *AG( req* <sup>→</sup> *AF gr )* **Sometimes requests are immediately granted:** *EF( req* <sup>→</sup> *EX gr )* **Requests are not always immediately granted:**  $\rightarrow AG(\text{req } \rightarrow AX \text{ gr})$ **Requests are held till grant is received:** *AG( req* <sup>→</sup> *AF( req U gr ) )*

# **LTL versus CTL**

**CTL has more operators than LTL –** *which allows us to specify branching time properties (not supported in LTL).* **Can all LTL properties be expressed in CTL?**

- **No.**
- **For example, FGp cannot be expressed in CTL**
- **Note that FGp is not equivalent to AFAGp**

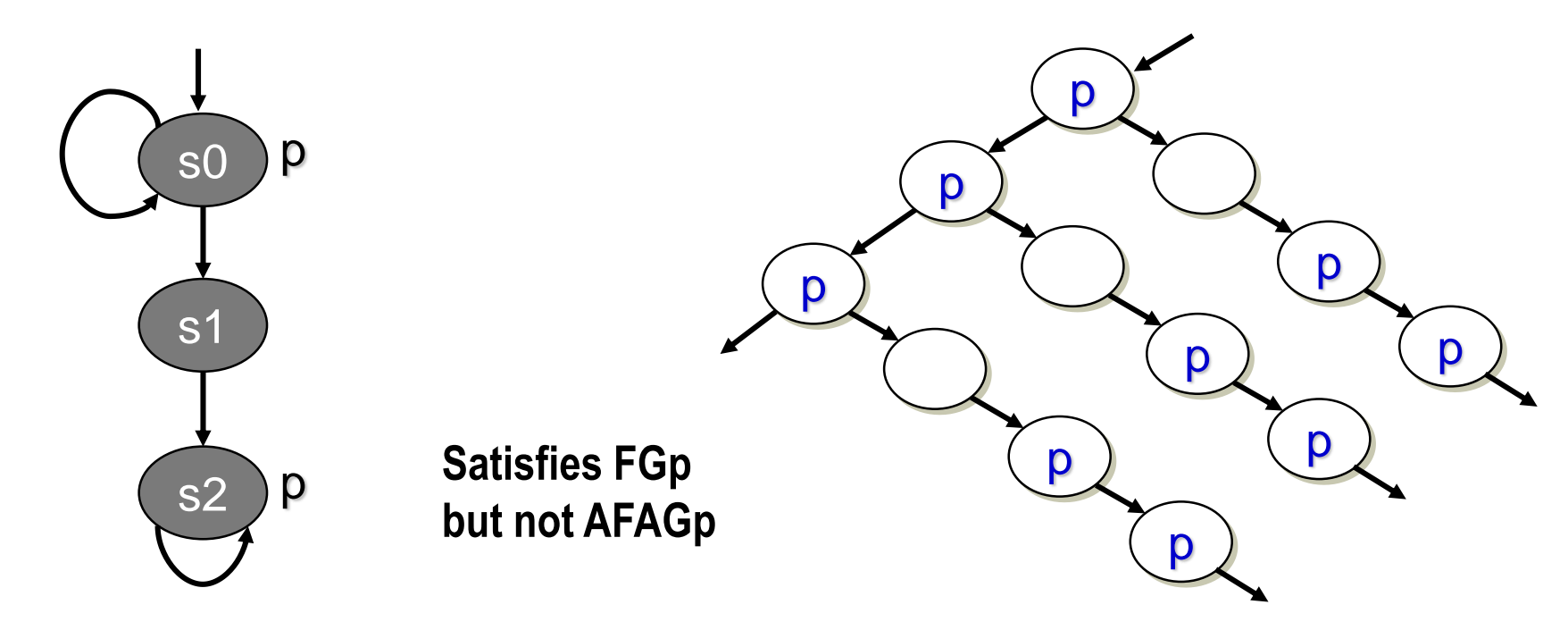

### **Memory Arbiter: Specs**

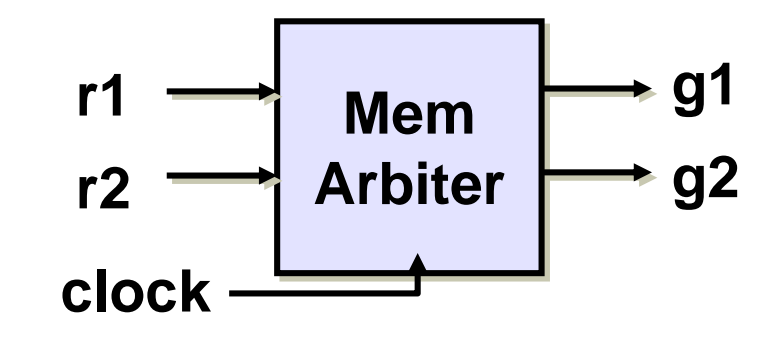

### **mem-arbiter( input r1, r2, clock, output g1, g2 )**

**Properties:**

**1. Request line r1 has higher priority than request line r2. Whenever r1 goes high, the grant line g1 must be asserted for the next two cycles**

G[ $\mathsf{r1} \Rightarrow \mathsf{Xg1} \wedge \mathsf{XXg1}$ ]

**2. When none of the request lines are high, the arbiter parks the grant on g2 in the next cycle**

 $G[\neg g1 \Rightarrow g2]$ 

**3. When r1 is low for consecutive cycles, then g1 should be low in the next cycle**

 $G[\neg r1 \land X \neg r1 \Rightarrow XX \neg g1]$ 

**4. The grant lines g1 and g2 are mutually exclusive**

 $G[\, \neg g1 \vee \neg g2]$ 

### **SystemVerilog Assertions: A Quick Overview**

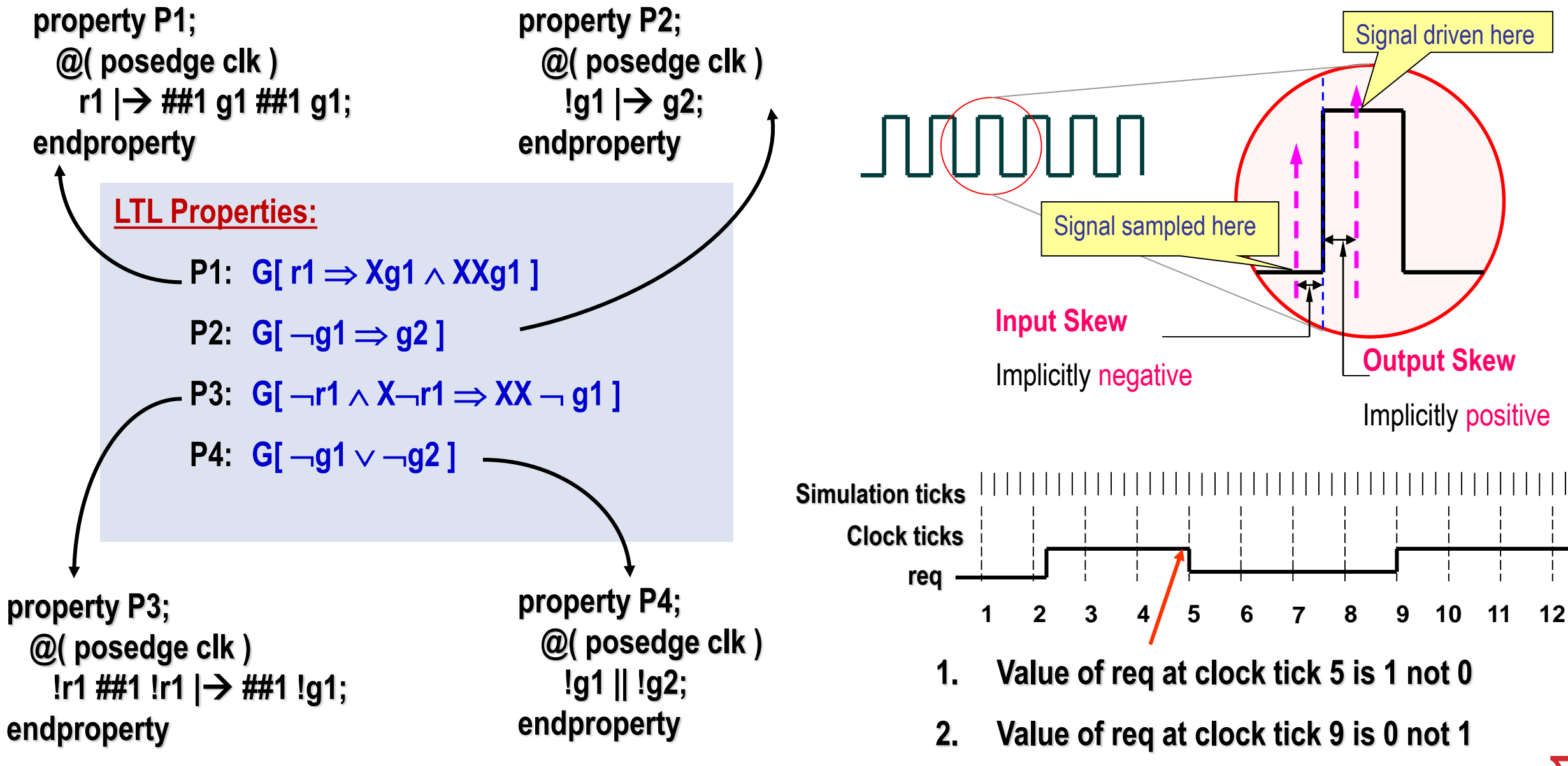

**INDIAN INSTITUTE OF TECHNOLOGY KHARAGPUR**

# **SVA: Sequence Expressions**

**Sequence expressions are the basic building blocks of SVA**

**Examples:**

**##0 r1 //** *r1 is true in this cycle* **##1 r1 //** *r1 is true in the next cycle* **##5 r1 //** *r1 is true exactly after 5 cycles* **##[5:9] r1 //** *r1 is true sometime between 5th and 9th cycle*

### **Comparison with Timed LTL**

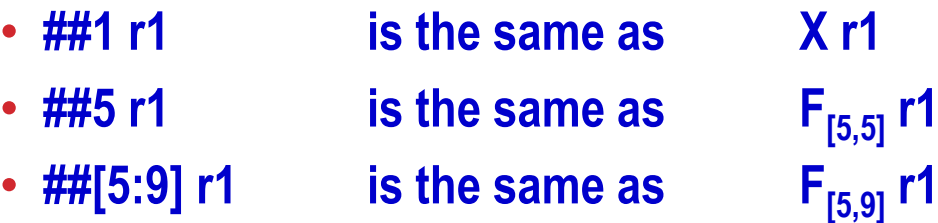

**What is the meaning of the following sequence expression?**

**a ##[1:5] (b||c) ##3 d**

#### **INDIAN INSTITUTE OF TECHNOLOGY KHARAGPUR**

**Sequence expressions can be given a name**

**For example, we may rewrite a ##[1:5] (b||c) ##3 d as:**

> **sequence s1; (b||c) ##3 d; endsequence sequence s2; a ##[1:5] s1; endsequence**

**Note the use of s1 here**

# **Sequence Operations:** *Repetition*

**Consecutive Repetition**

• **p[\*5] matches when 5 consecutive states satisfy p** • **p[\*3:5] ##1 q k (3k5) consecutive matches followed by q**  • **p[\*3:\$] ##1 q At least 3 consecutive matches followed by q** • *The request r must remain high until the grant g is asserted:* **r |**→ **r[\*1:\$] ##1 g** • The LTL property, p U q, is equivalent to: *p***[\*0:\$] ##1 q**  $\longleftarrow$  Note the 0 here **Simulation ticks Clock ticks a**

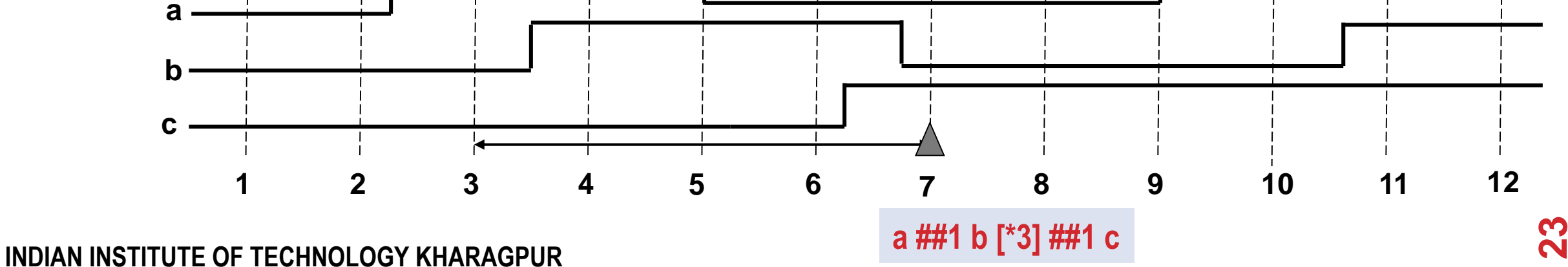

## **Sequence Operations:** *Repetition*

**Goto Repetition**

• **p[\***→**5] ##1 q the match of q at some time t is preceded by 5 matches**

**(not necessarily consecutive) of p, including one at time t** − **1.**

- *The transfer must be aborted if the transfer is "split" more than once:* **split[\***→**2] ##1 abort**
- **p[\***→**3:5] ##1 q the match of q at some time t is preceded by 3 to 5 matches**

**(not necessarily consecutive) of p, including one at time t** − **1.**

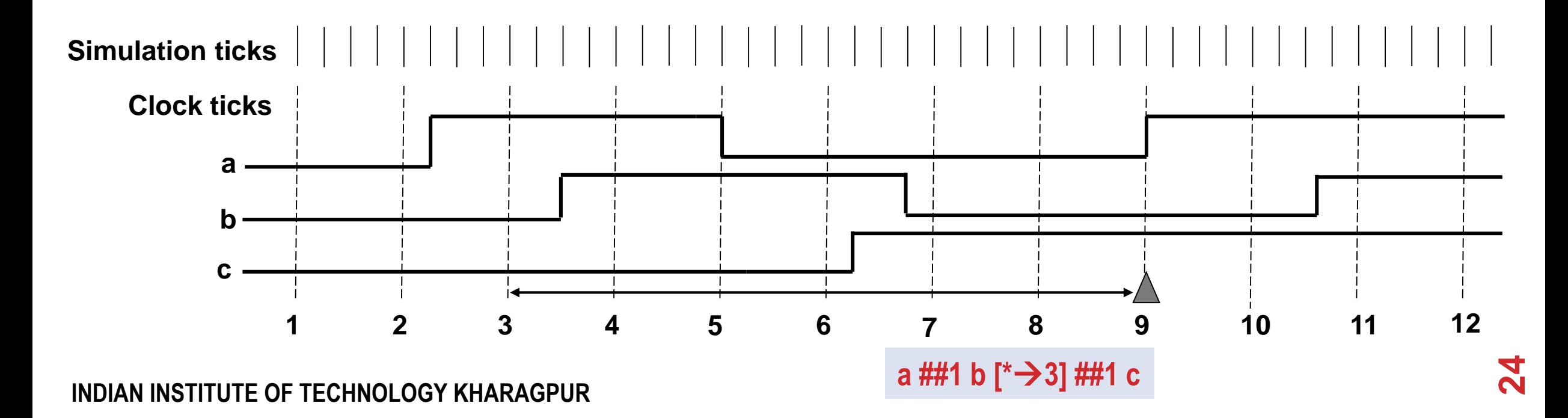

## **Sequence Operations:** *Repetition*

#### **Non-consecutive Repetition**

- **split[\*=2] ##1 abort** *The transfer is aborted if it is split more than once, but it is not necessary that the abort takes place immediately after the second split.*
- 

• **p[\*=3:5] ##1 q matches at time t, if q matches at time t and p matches 3 to 5 times before time t.**

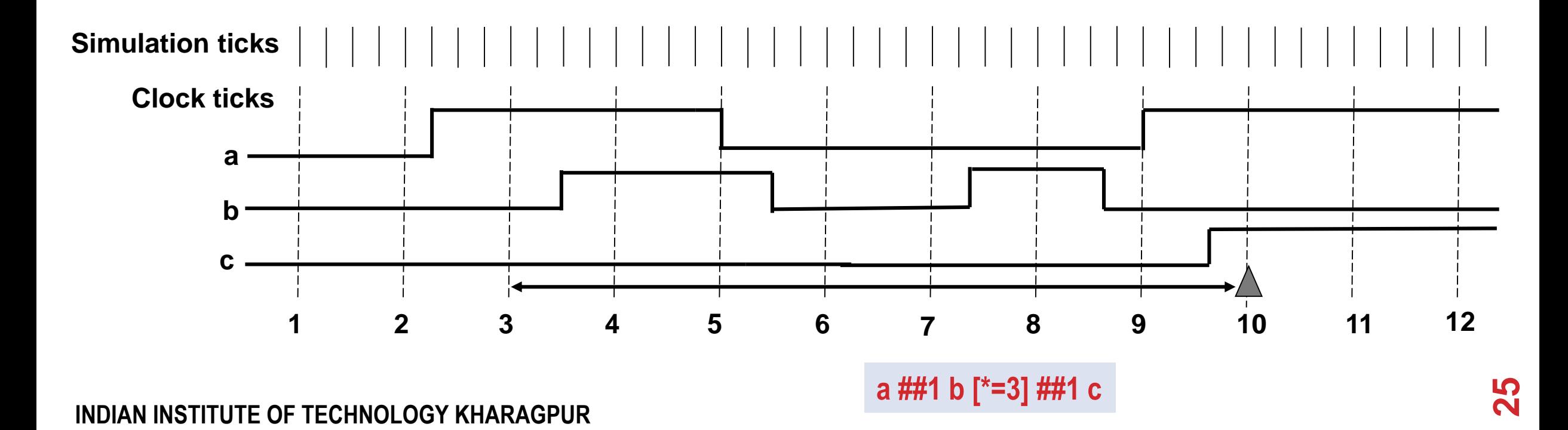

# **AND – operation**

- **The binary operator and is used when both operand expressions are expected to succeed**
- **End time of the operands can be different**

#### **Example:**

```
(a ##1 b) and (a ##1 b ##2 c)
```
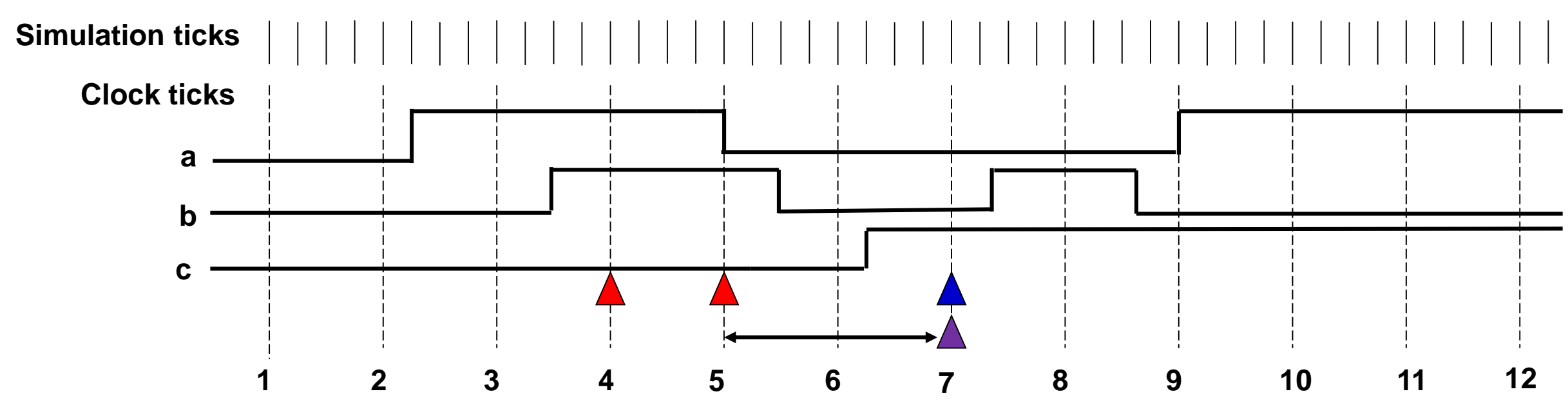

### **Intersection – operation**

- **The binary operator intersect is used when both operand expressions are expected to succeed**
- **End times of the operand expressions must be the same**
- **Length of the two operand sequences must be same**

#### **Example:**

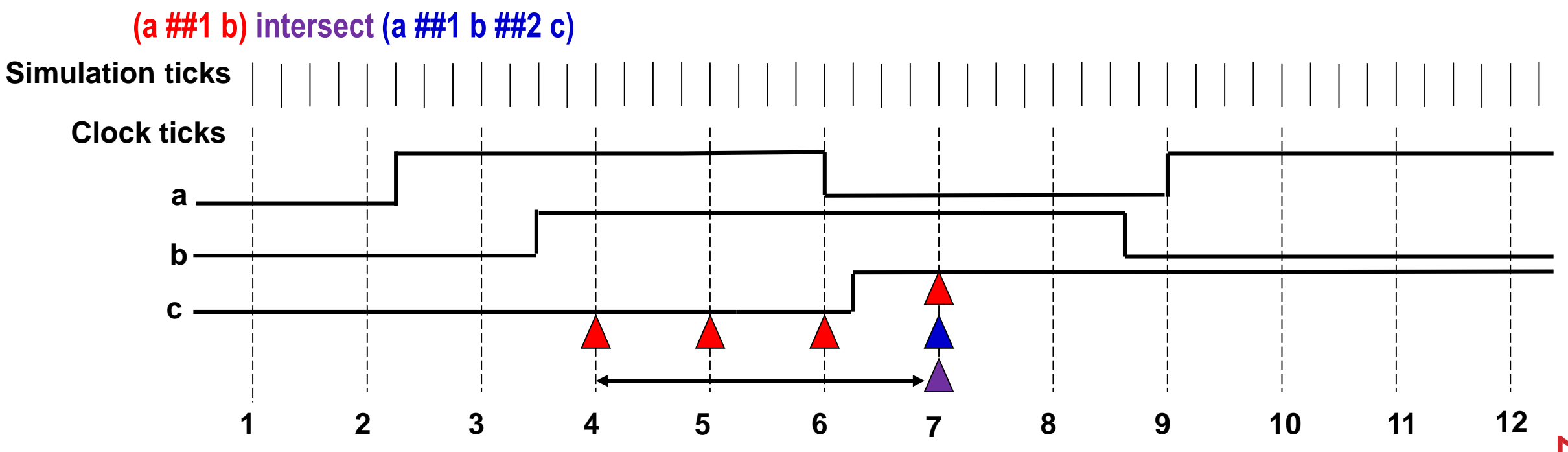

# **OR – operation**

- **The binary operator or is used when at least one of operand expressions are expected to match**
- **End timed of the operand can be different**

### **Example:**

```
(a ##1 b) or (a ##1 b ##2 c)
```
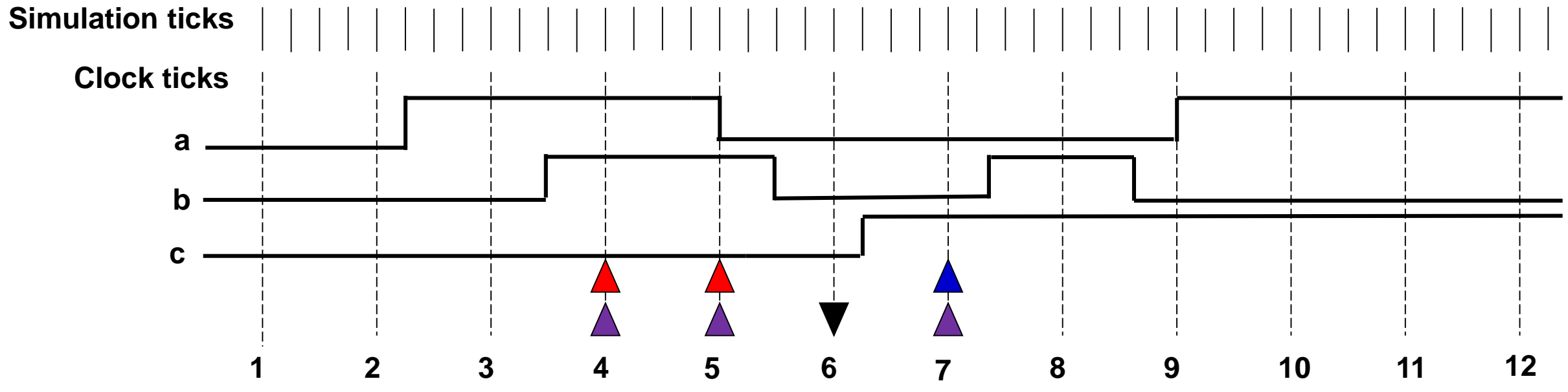

### **Local Variables**

### **Property***:*

*If X and Y are any two data items such that X was pushed before Y, then X will come out of the queue before Y*

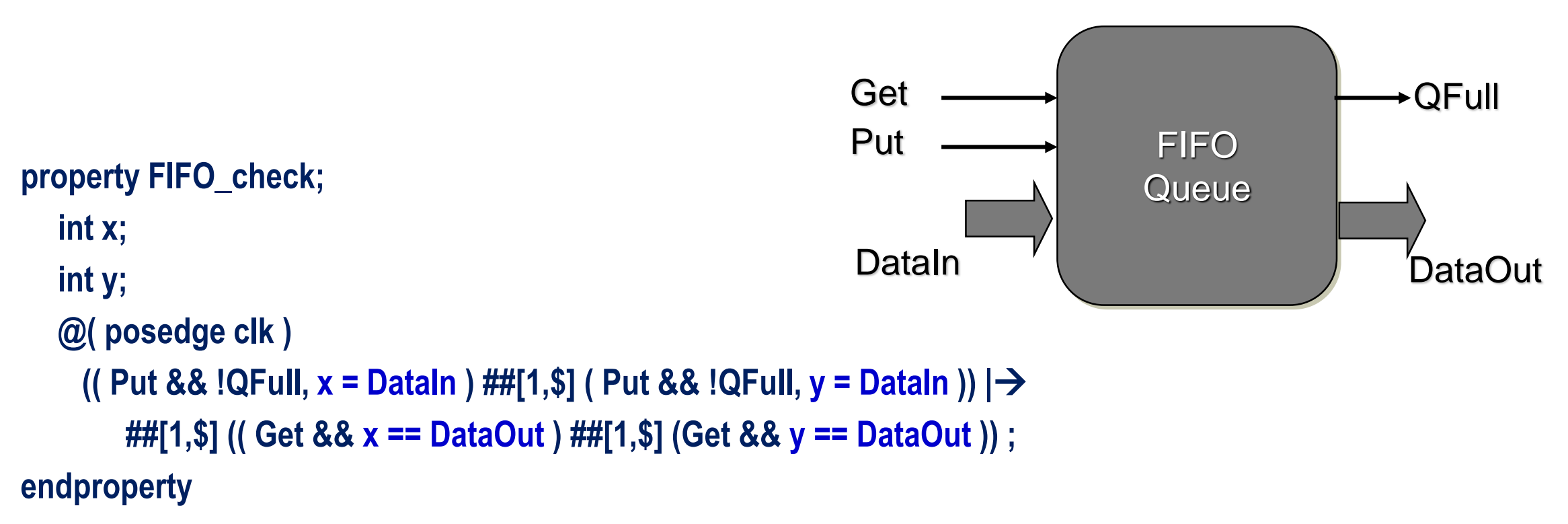

# **Few More Constructs in SVA**

#### **Two types of implications**

• **Overlapped Implication Operator:**

**In the property, s1 |**→ **s2, the match of s2 starts from the same cycle as the one in which we complete a match for s1.**

• **Non-overlapped Implication Operator:**

**In the property, s1 |=> s2, the match of s2 starts from the cycle** *after* **the one in which we complete a match for s1.**

#### **Use of** *disable-iff*

**y must be asserted within 16 cycles of x, unless reset is asserted in between**

**property DisableOnReset;**

**@(posedge clk) disable iff (reset) x |**→ **##[1:16] y;**

**endproperty**

**INDIAN INSTITUTE OF TECHNOLOGY KHARAGPUR**

### **Immediate and Concurrent Assertions**

**Immediate Assertions**

- **Immediate assertions follow simulation event semantics for their execution**
- **Immediate assertions are executed like a statement in a procedural block**

**assert (expression) Action\_block Action\_block ::= statement\_or\_null | [statement] else statement**

**Concurrent Assertions**

- **Describe behavior that spans over time**
- **Evaluation model is based on a clock**
- **The values of variables used are the sampled values in the specified clock edge**

**prop\_p1: assert property (p1) pass\_stat else fail\_stat**

**INDIAN INSTITUTE OF TECHNOLOGY KHARAGPUR**

# *Assert (guarantee)* **and** *Assume (constraint)* **Properties**

**Example:** *Every low priority request, r2, is eventually granted by the arbiter* **property NoStarvation; @(posedge clk) r2 |**→ **##[1:\$] g2 ;**

**end property**

**AssertNoStarvation: assert property (NoStarvation);**

**This requirement conflicts with our earlier property P1:**

**property P1; @(posedge clk) r1 |**→ **##1 g1 ##1 g1; endproperty**

**GrantWhenRequest: assert property (P1);**

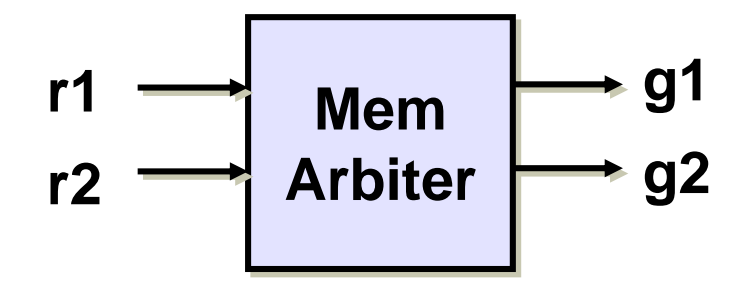

- **If any** *assume* **property fails, then monitoring of the** *assert* **properties become redundant**
- *assume* **properties may be used to prune the state space before checking the** *assert* **properties in formal verification**

**Suppose we are now given with assumption that whenever g1 is asserted, r1 remains low for the next 4 cycles**

```
property FairnessOfr1;
  @(posedge clk) g1 |→(!r1) [*4] ;
endproperty
AssumeR1IsFair: assume property (FairnessOfr1);
```
**INDIAN INSTITUTE OF TECHNOLOGY KHARAGPUR**

*Under assumption AssumeR1IsFair, there is no conflict between the properties GrantWhenRequest and AssertNoStarvation*

# **Cover Properties – Coverage Specifications in SVA**

• **The property P4 is interpreted non-vacuously only when r1 is low in two consecutive cycles (Vacuity rules are applied only to the implication operator)**

```
property P4;
```
**@(posedge clk) !r1 ##1 !r1 |**→ **##1 !g1;**

**endproperty**

```
coverP4: cover property (P4);
```
- **Coverage Results contain:**
	- **Number of times attempted**
	- **Number of times succeeded**
	- **Number of times failed**
	- **Number of times succeeded for vacuity**
	- **Each attempt with an attemptID and time**
	- **Each success/failure with an attemptID and time**

#### **INDIAN INSTITUTE OF TECHNOLOGY KHARAGPUR**

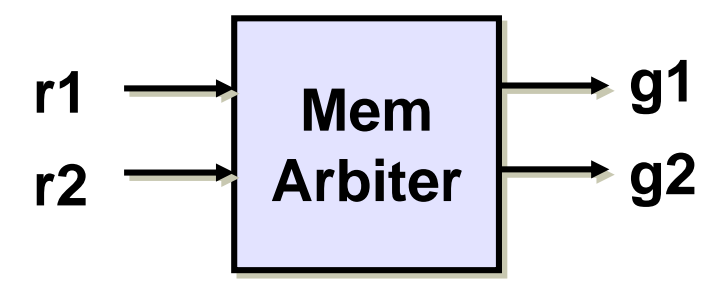

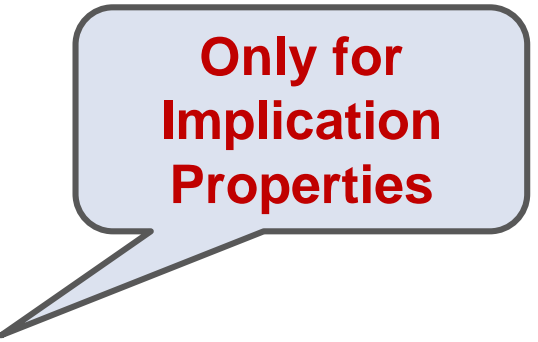

# **Multiple Clock Support in SVA**

**Multiple clock is allowed in**

• **Concatenation of two sequences, where each sequence can have a different clock sequence s1; @(posedge clk0) sig0 ## @(posedge clk1) sig1;**

**endsequence**

• **The antecedent of an implication on one clock, while the consequent is on another clock property s2; @(posedge clk0) sig0 |=> @(posedge clk1) sig1; endproperty**

### **Architectural Styles for Assertion IPs**

**Event-based Specifications**

• **Only properties defined over interface signals**

**State-based Specifications**

- **Auxiliary state machines (ASM)**
- **Properties specified using state-bits of ASM and interface signals**

## **The MyBus Protocol**

**Address and data multiplexed**

**Master asserts req, waits for gnt**

**Address Cycle: Then it floats the address and waits for rdy from slave**

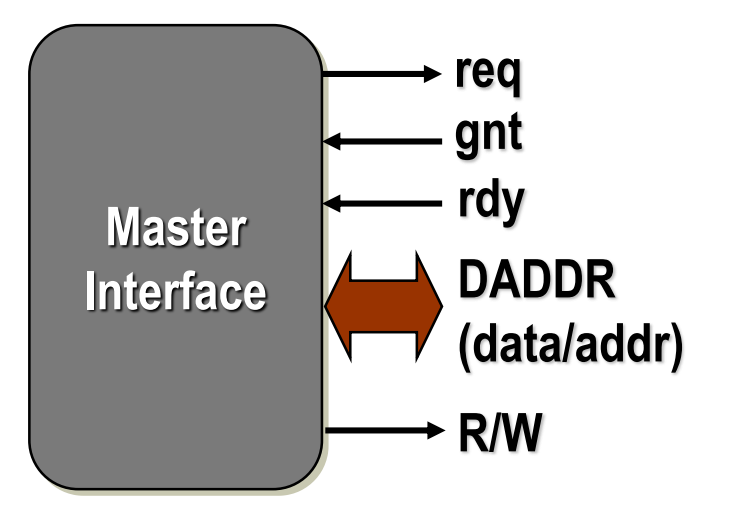

**Data Cycle: On receiving rdy, it expects data in next cycle (if READ), or floats data in next cycle (if WRITE)**

**R/W indicates intent: read/write**

**After each data cycle, the master may start another address cycle by floating the next address**

#### **Properties:**

- **The protocol is non-preemptive. Once granted, the master owns the Bus until it lowers its** *req* **line**
- **If the master is in the ADDRESS cycle, it should not change the address floated in the Bus until it receives the** *rdy* **signal from the slave**
- **Each DATA cycle is of unit cycle duration**

### **A simple Bus Transfer**

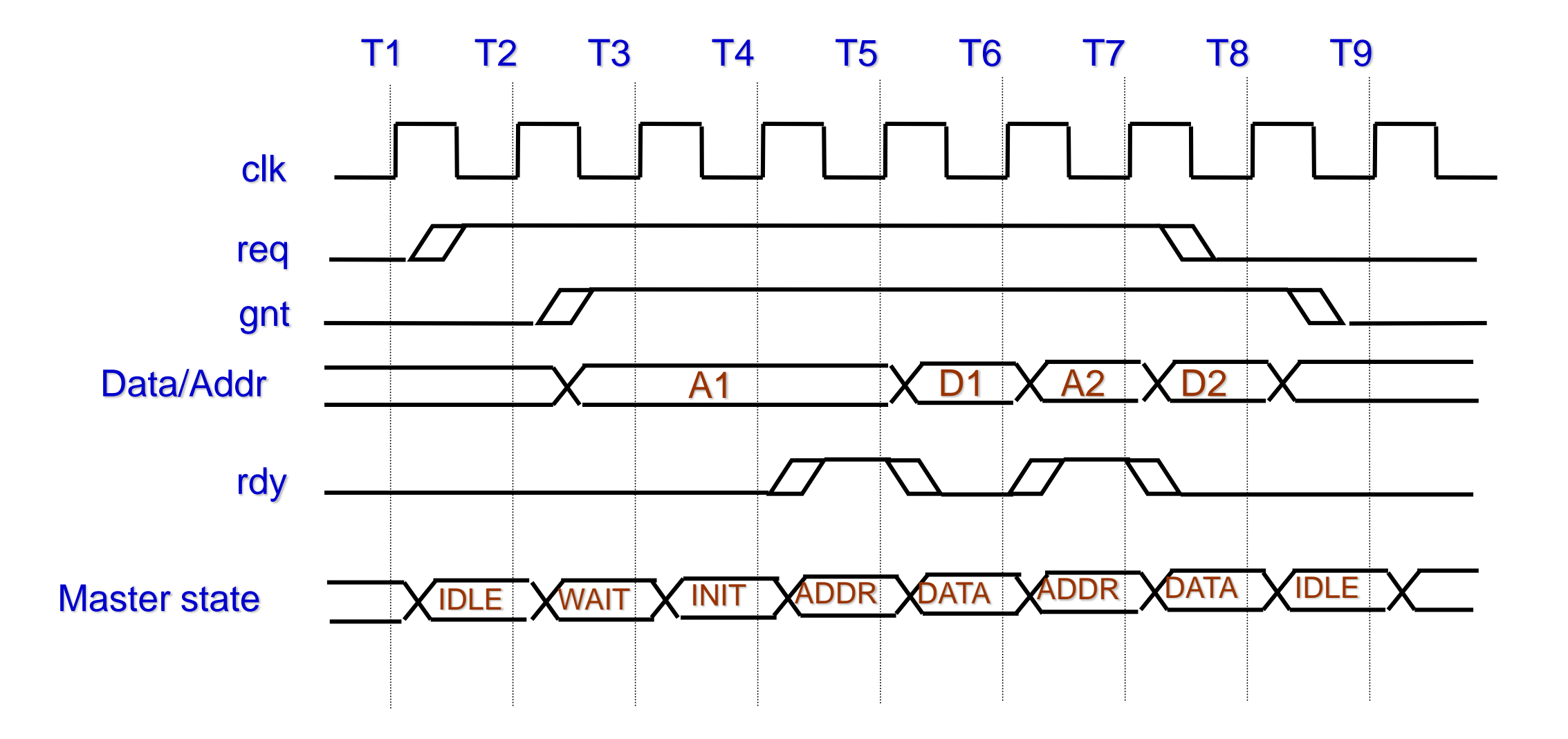

### **Event-based Coding**

**The protocol is non-preemptive. Once granted, the master owns the Bus until it lowers its** *req* **line property NoPreemption;**

```
@(posedge clk) $rose(gnt) |→ ##1 gnt [*1:$] ##0 !req ;
```
**endproperty**

**\$rose(gnt) is true in a cycle if the signal** *gnt* **rose in that cycle**

**If the master is in the ADDRESS cycle, it should not change the address floated in the Bus until it receives the** *rdy* **signal from the slave**

```
property IncorrectAddressStable;
```

```
int x;
@(posedge clk) (req && gnt && !rdy, x = DADDR) |→ ##1 (x == DADDR) ;
```
**endproperty**

**This coding is not correct, since (req && gnt && !rdy) may be true at other places also.**

#### **INDIAN INSTITUTE OF TECHNOLOGY KHARAGPUR**

### **The Problem with Event-based Coding**

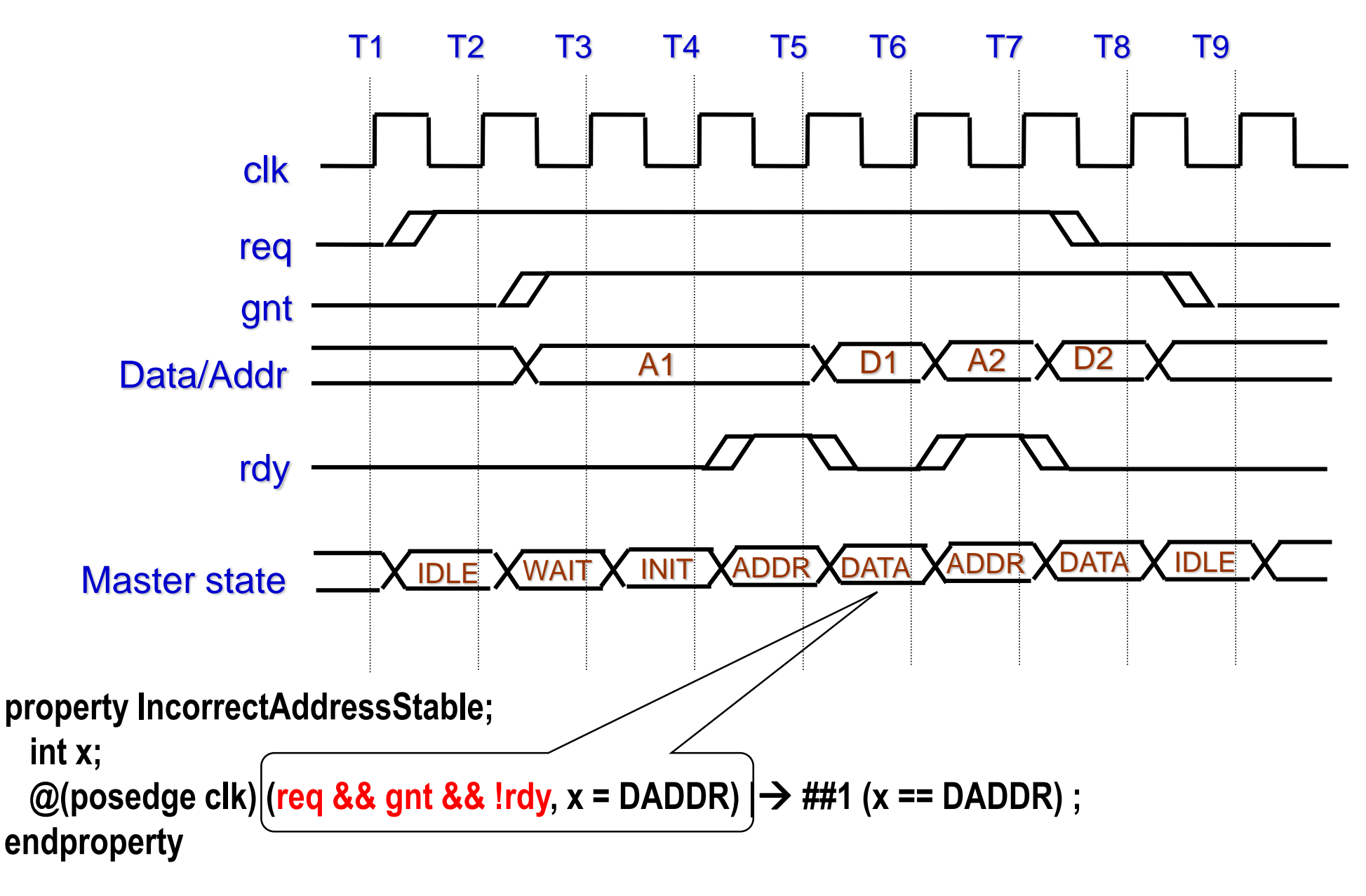

### **The Context is Important …**

**What's the problem with this property?**

```
property IncorrectAddressStable;
 int x;
 @(posedge clk) (req && gnt && !rdy, x = DADDR) |→ ##1 (x == DADDR) ;
endproperty
```
- **We want to check this property only in the ADDRESS cycles, not in the DATA cycles**
- **How should be distinguish between an ADDRESS cycle and a data cycle? property AddressStable;**

**int x;**

**@(posedge clk) (req && gnt && !rdy && !\$fell(rdy), x = DADDR) |**→ **##1 (x == DADDR) ; endproperty**

### **Demerits of Event-based Coding → State-based Coding**

**Each DATA cycle is of unit cycle duration**

**property SingleCycleDataTransfer; @(posedge clk) (gnt && \$fell(rdy)) |**→ **##1 (!gnt || !\$fell(rdy)) ; endproperty**

• **The expression (gnt && \$fell(rdy)) characterizes a DATA cycle.** *Not obvious***!!**

### **State-based Coding:**

- **Characterizing the context is a major problem in event-based coding**
- **In state-based coding we use an auxiliary state machine to capture the contexts and the transitions between them**
	- **We use the state labels for coding the actual properties**
	- **Improves readability and also Reduces coding errors**

# **Auxiliary State Machine and State-based Coding**

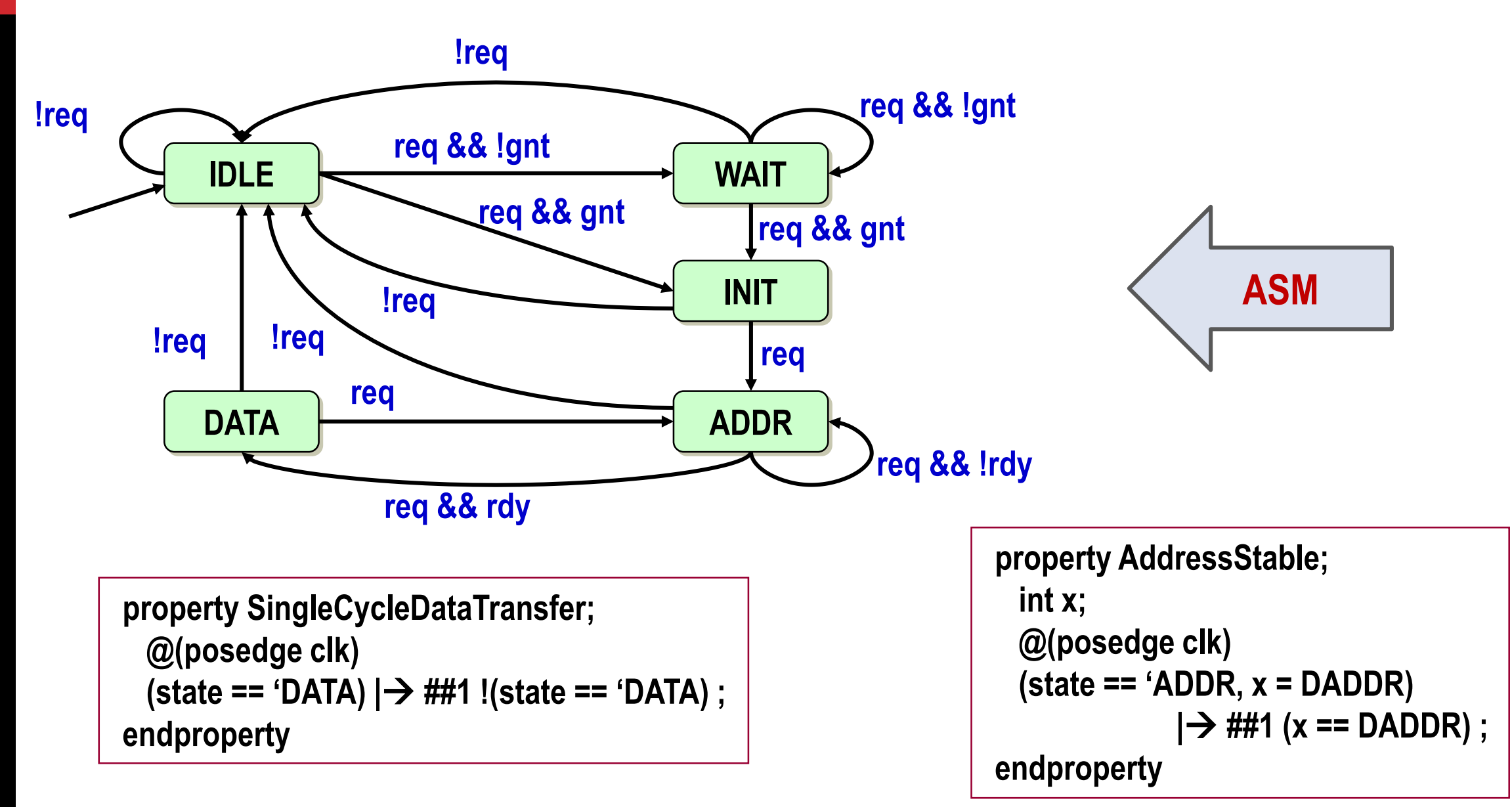

#### **INDIAN INSTITUTE OF TECHNOLOGY KHARAGPUR**

# **Encoding the Auxiliary State Machine**

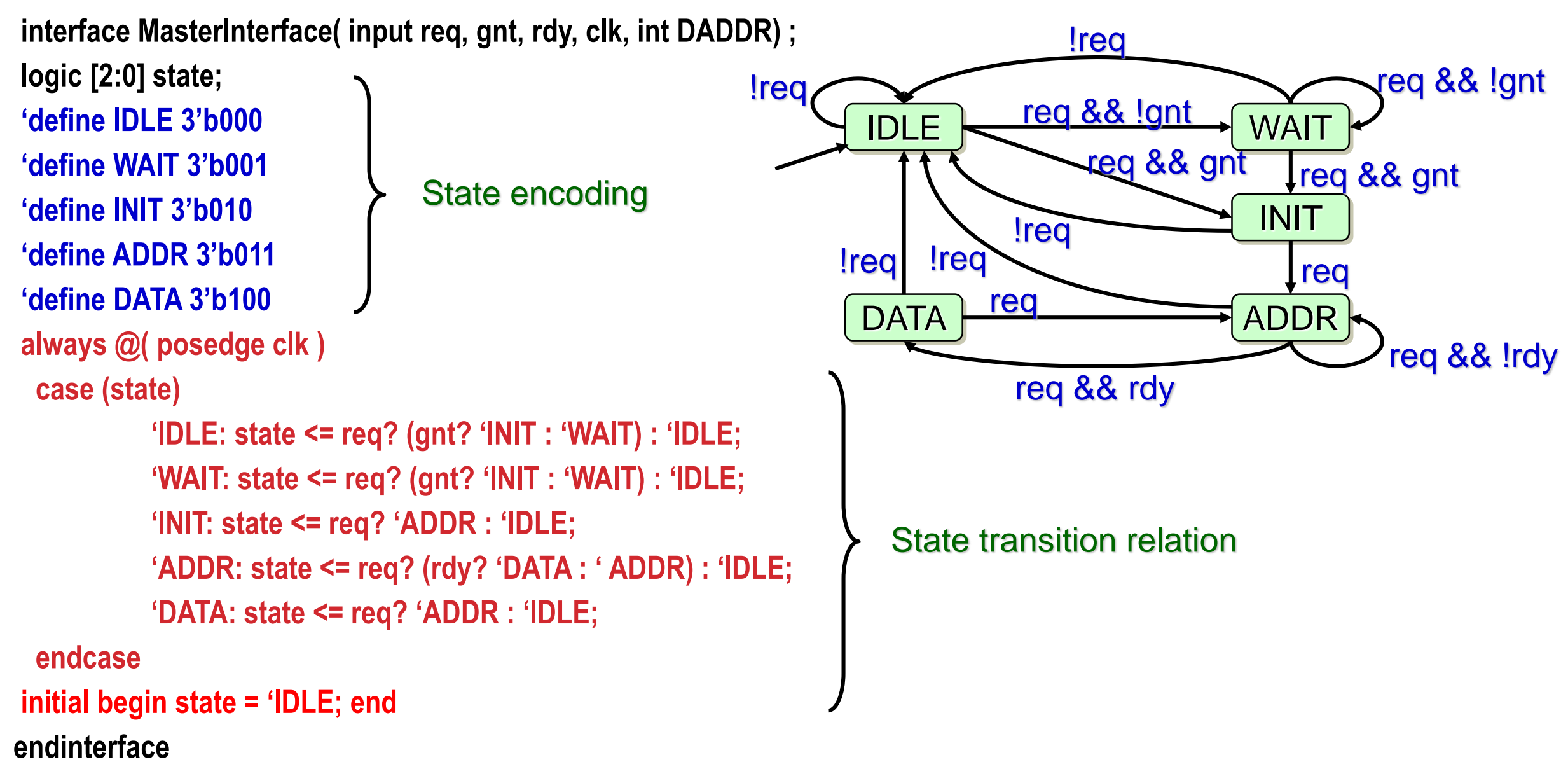

#### **INDIAN INSTITUTE OF TECHNOLOGY KHARAGPUR**

#### **INDIAN INSTITUTE OF TECHNOLOGY KHARAGPUR**

**Factored State Machines**

```
property SingleCycleDataTransfer;
 @(posedge clk)
 (state1 == 'TRANSFER && state2 == 'DATA) |→ ##1 !(state2 == 'DATA) ;
endproperty
```
**endproperty**

```
property AddressStable;
 int x;
 @(posedge clk) (state1 == 'TRANSFER && state2 == 'ADDR, x = DADDR) 
            |→ ##1 (x == DADDR) ;
```

```
DATA ADDR
                                                                  rdy
                                                                                     !rdy
           IDLE
         TRANSFER
                                        WAIT
                                        INIT
    !req
        !req !req
                                    !req
                     req && !gnt
                                                req && !gnt
                            req && gnt
                                          req && gnt
req
```
## **Regular expressions**

- Let  $\Sigma$  be an alphabet with  $A \in \Sigma$
- Regular expressions over Σ have *syntax:*

$$
E ::= \phi \mid \underline{\varepsilon} \mid \underline{A} \mid E + E' \mid E \cdot E' \mid E^*
$$

• The semantics of regular expression  $E$  is a language  $L(E) \subseteq \Sigma^*$ :

$$
L(\underline{\phi}) = \phi^* \qquad L(\underline{\varepsilon}) = {\varepsilon} \qquad L(\underline{A}) = {A}
$$

 $L(E + E') = L(E) \cup L(E')$ (b)  $L(E, E') = L(E) \cdot L(E')$   $L(E^*) = L(E)^*$ 

# **Syntax of ω-regular expressions**

- *Regular expressions* **denote languages of finite words**
- *ω-Regular expressions* **denote languages of infinite words**
- An *ω-regular expression G* over Σ has the form:

$$
G = E_1 \cdot F_1^{\omega} + \dots + E_n \cdot F_n^{\omega} \text{ for } n > 0
$$

- where  $E_i$ , Fi are regular expressions over  $\Sigma$  with  $\varepsilon \notin L(F_i)$
- **Some examples:** 
	- $(A + B)^*$ .  $B^{\omega}$ ,
	- $(B^* A)^\omega$ ,
	- $A^* \cdot B^{\omega} + A^{\omega}$

### **Semantics of ω-regular expressions**

• For 
$$
L \subseteq \Sigma^*
$$
 let  $L^{\omega} = \{w_1w_2w_3 \dots | \forall i \geq 0, wi \in L\}$ 

- Let *w*-regular expression  $G = E_1$ .  $F_1^{\omega} + ... + E_n$ .  $F_n^{\omega}$
- The semantics of G is the language  $L_{\omega}(G) \subseteq \varSigma^{\omega}$ :

 $L_{\omega}(G) = L(E_1) L(F_1)^{\omega} \cup ... \cup L(E_n) L(F_n)^{\omega}$ 

•  $\mathbf{G}_1$  and  $\mathbf{G}_2$  are *equivalent*, denoted  $G_1 \equiv G_2$  , if  $\ L_{\boldsymbol{\omega}}(G_1) = L_{\boldsymbol{\omega}}(G_2)$ 

# **ω-Regular languages**

- L is w-regular if  $L = L_{\omega}(G)$  for some w-regular expression G
- **Examples** over  $\Sigma = \{A, B\}$ :
	- Language of all words with infinitely many As:  $(B^* A)^\omega$
	- Language of all words with finitely many As:  $(A + B)^*$ .  $B^{\omega}$
	- **The empty language:** ∅
- **ω-Regular languages are closed under** ∪ **,** ∩ **and complementation**

# **ω-Regular safety properties**

• **Definition:**

**LT property P over AP is ω-Regular if P is an ω-regular language over the alphabet 2AP**

• **Or, equivalently:**

**LT property P over AP is ω-Regular if P is a language accepted by a nondeterministic Büchi automaton over 2AP**